### Ocorrências de Ilhas CpG em Sequências de DNA

*Cleonis V. Figueira*[1†](#page-0-0) *, S´ılvia Regina C. Lopes*<sup>2</sup>

<sup>1</sup> Departamento de Matemática, Universidade Tecnológica Federal do Paraná-PR (UTFPR-PR).

<sup>2</sup> Departamento de Matemática e Estatística, Universidade Federal do Rio Grande do Sul - RS (UFRGS - RS).

Resumo: *O presente trabalho apresenta uma comparação entre três cromossomos de diferentes organismos: cromossomo 12 do Saccharomyces cerevisiae, o cromossomo 22 do Homo sapiens e o cromossomo 3L da Drosophila melanogaster. O objetivo e analisar a incid ´ encia de dinucleot ˆ ´ıdeos CpG em intervalos da sequência de DNA de cada cromossomo, procurando a existência ou não de ilhas CpG (ICpG). Segundo a literatura, a D. melanogaster e o S. cerevisiae não apresentam metilação ou trazem forte supressao de metilac¸ ˜ ao, uma alterac¸ ˜ ao da citosina do dinucleot ˜ ´ıdeo CpG que ocorre de forma significativa nas ICpG. A existencia de metilac¸ ˆ ao nestas ilhas ˜ e quest ´ ao importante para a pesquisa no ˜ ambito das ˆ mutac¸oes e patologias relacionadas a diferentes tipos de doenc¸as. Algumas simulac¸ ˜ oes de Monte Carlo ˜ da ocorrencia de metilac¸ ˆ ao em ICpG s ˜ ao tamb ˜ em apresentadas. ´*

**Palavras-chave:** *Sequências de DNA, Ilhas CpG, Metilação, Índice de Incidência de CpG.* 

Abstract: *This paper presents a comparison among three chromosomes from different organisms: Saccharomyces cerevisiae chromosome 12, Homo sapiens chromosome 22 and Drosophila melanogaster chromosome 3L. The aim is to analyze the incidence of dinucleotides CpG at intervals of DNA sequence of each chromosome, seeking for the existence of CpG islands (ICpG). According to the literature, D. melanogaster and S. cerevisiae show no methylation or bring strong suppression of methylation, a modification of the cytosine dinucleotide ICpG occurring significantly in the ICpG. The existence of these islands methylation are important for research in the context of mutations and pathologies related to different types of diseases. Some Monte Carlo simulations for the occurrence of methylation in ICpG are also presented..*

Keywords: *DNA Sequences, CpG Islands, Methylation, CpG Incidence Rate.*

# Introdução

*Apos sua descoberta, em 1869, pelo bioqu ´ ´ımico alemao Johann Friedrich Miescher, o DNA tem ˜ sido alvo de estudos em diferentes abordagens e n´ıveis de complexidade. Neste trabalho comparam-se sequencias de cromossomos de tr ˆ es diferentes organismos com o objetivo em identificar a ocorr ˆ encia ou ˆ nao de ilhas CpG: cromossomo 12 do Saccharomyces cerevisiae, o cromossomo 22 do Homo sapiens e o ˜ cromossomo 3L da Drosophila melanogaster. Informações quantitativas e qualitativas sobre estas ilhas sao de primordial import ˜ ancia para o estudo de diferentes mutac¸ ˆ oes e tipos de doenc¸as. ˜*

# Material e métodos

*Para as análises consideramos as sequências de DNA em nucleotídeos (pirimidinas são compostas por citosina (C) e timina (T), enquanto que purinas, por adenina (A) e guanina (G)), em formato FASTA, de três organismos do banco de dados do Projeto Ensembl obtidas do site*  $ftp$ ://ftp.ensembl.org. As análises foram realizadas através do uso do programa estatístico R (R CORE TEAM, 2013) e seus *pacotes.*

<span id="page-0-0"></span><sup>†</sup>*autor correspondente*: <cleonis@utfpr.edu.br>.

*Foram escolhidos o cromossomo 12 do S. cerevisiae (fermento de pão), o cromossomo 22 do H. sapiens e o cromossomo 3L da D. melanogaster (mosca da fruta). As escolhas da mosca da fruta e do fermento de pão foram determinadas pela propriedade de que tais genomas não apresentam metilação ou apresentam forte supressao de metilac¸ ˜ ao em dinucleot ˜ ´ıdeos CpG (na literatura, o ordenamento do nucleot´ıdeo CG e comumente representado por CpG) e que esta caracter ´ ´ıstica e observada em grande ´ parte dos organismos tanto procariontes como eucariontes (ver Bird et al., 1995).*

*A metilac¸ao˜ e uma alterac¸ ´ ao qu ˜ ´ımica/enzimatica que afeta, em procariontes, apenas a citosina e ´*  $\acute{\textbf{e}}$  *específica para uma sequência CpG, nesta ordem. Ou seja, a citosina encontra-se na posição 5 e a guanina na posic¸ao 3 na sequ ˜ encia de nucleot ˆ ´ıdeos. Segundo Model et al. (2009), as regioes de ˜ metilação do DNA podem ser um vasto leque de possibilidades utilizadas para diagnóstico de doenças.* 

*A regiao de incid ˜ encia de CpGs ˆ e chamada de ilha CpG (denotada aqui por ´* ICpG*). A definic¸ao mais ˜ difundida para uma ICpG é aquela apresentada por Gardiner-Garden e Frommer (1987). A existência de uma ICpG ocorre em uma região com pelo menos 200 pares de bases (pb), com proporção de C+G maior do que 50% e razão de CpG observado e CpG esperado acima de* 0,6. A taxa ou índice de *ocorrencia de ICpG ser ˆ a denotada por ´* λ*. Outras variac¸oes para a definic¸ ˜ ao de ICpG e discuss ˜ oes sobre ˜ estas variações podem ser encontradas em Wu et al. (2010).* 

*A razao˜* λ *e obtida dividindo a proporc¸ ´ ao de dinucleot ˜ ´ıdeos CpG na regiao pela proporc¸ ˜ ao esperada ˜ caso os nucleot´ıdeos fossem assumidos como resultados independentes de uma distribuic¸ao multinomial ˜ (ver Wu et al., 2010). Matematicamente, o ´ındice de ocorrencia de ICpG pode ser dado por ˆ*

<span id="page-1-0"></span>
$$
\lambda = \frac{f_D/N}{f_C/N \times f_G/N},\tag{1}
$$

onde N é o número de pares de bases (pb),  $f_i$  é a frequência da base  $i \in \{C, G\}$  e  $f_D$  é a frequência do *dinucleot´ıdeo CpG no segmento de DNA considerado.*

*Sao apresentadas algumas simulac¸ ˜ oes de Monte Carlo para a an ˜ alise da ocorr ´ encia de metilac¸ ˆ ao˜ em ICpG. Para as simulac¸oes das sequ ˜ encias de DNA utilizamos o programa estat ˆ ´ıstico R e um modelo baseado na distribuic¸ao multinomial, onde cada subsequ ˜ encia ˆ e um experimento de N ´* = 200 *ensaios.*

*Cada ensaio possui cinco poss´ıveis resultados, sendo eles os quatro nucleot´ıdeos C, A, T e G e um quinto elemento, C<sup>m</sup> pG, representando a ocorrencia de citosina metilada em um dinucleot ˆ ´ıdeo CpG.*

*As probabilidades de ocorrência de cada nucleotídeo são dadas, respectivamente, por*  $p_c = r(1 - \frac{c}{c})$ *m*)/2*,*  $p_A = (1 - r)/2$ *,*  $p_T = (1 - r)/2$ *,*  $p_G = (1 - m)r/2$  *e*  $p_{C_m pG} = rm/2$ *, onde m representa o índice de metilação, r indica a taxa de C+G e ambos os valores são dados em porcentagens.* 

*O ´ındice m de metilac¸ao em mam ˜ ´ıferos esta entre 70% e 80% das citosinas em ICpGs (ver Ante- ´ quera e Bird, 1993 e Model et al., 2009). Consideramos o cenário onde C+G ≥ 0,5 e intervalo de subsequências de N* = 200*pb, para satisfazer as exigências da definição de uma ICpG.* 

#### Resultados e discussões

A Figura [1](#page-2-0) apresenta a composição em nucleotídeos e dinucleotídeos de cada cromossomo em es*tudo. Em todos os casos pode-se perceber que ha menor incid ´ encia de nucleot ˆ ´ıdeos C e G, sendo que, no caso da D. melanogaster (mosca da fruta), esta caracter´ıstica nao˜ e t ´ ao acentuada. Entretanto, para o ˜ caso em que se observam os dinucleot´ıdeos, ha evid ´ encia de menor incid ˆ encia de CpG nos cromossomos ˆ do S. cerevisiae (fermento de pão) e do H. sapiens.* 

*A Figura [2](#page-2-1) apresenta a incidencia de CpGs, (linhas verticais) em um espac¸o de ˆ* 10000*pb de nucleot´ıdeos. Tem-se uma relativa homogeneidade das barras verticais nos cromossomos de S. cerevisiae e D. melanogaster, o que nao ocorre no intervalo de ˜* 10000*pb do cromossomo de H. sapiens.*

*Assim, ja do indicativo da baixa concentrac¸ ´ ao relativa de dinuclet ˜ ´ıdeos CpG nos cromossomos (ver Figura [1\)](#page-2-0) procura-se verificar como estes dinucleot´ıdeos estao dispersos nos cromossomos em an ˜ alise e ´* se chegam a se organizar de forma a caracterizar uma região de ICpG.

*Dessa forma, desejamos identificar os s´ıtios de ocorrencia das CpGs. Para tal, precisa-se, inicial- ˆ mente que haja no intervalo de* 200*pb a taxa de pelo menos 50% de nucleot´ıdeos C ou G, representada por C+G, que esta apresentada na Figura ´ [3.](#page-2-2)*

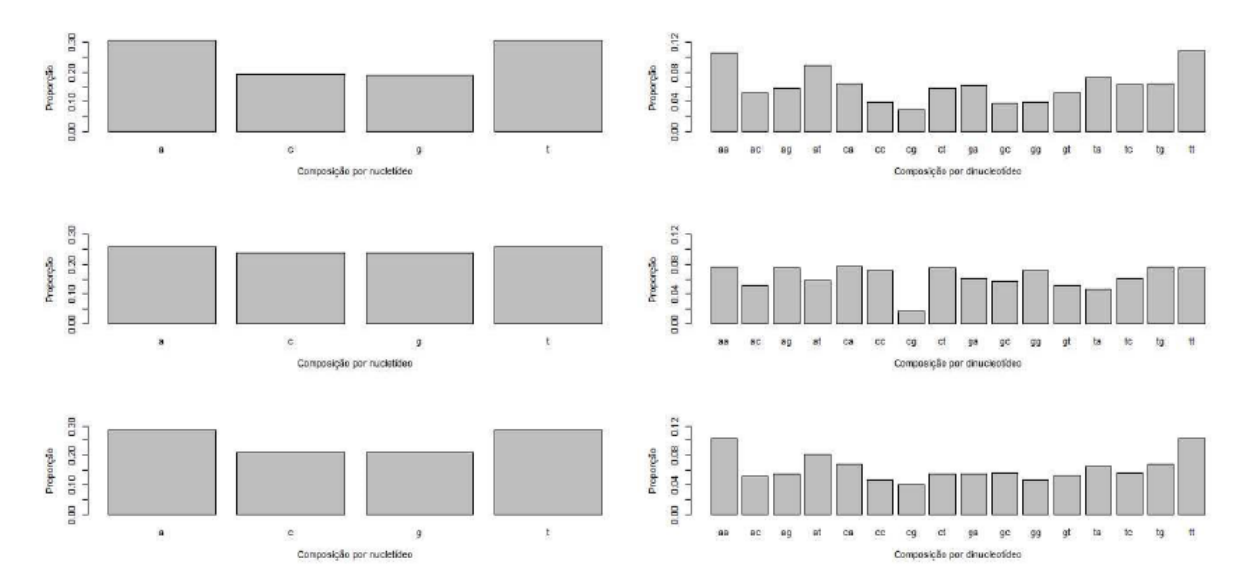

<span id="page-2-0"></span>*Figura 1: Composição dos Cromossomos: cromossomo 12 do S. cerevisiae (fermento de pão, no topo); cromossomo 22 do H. sapiens (no centro); cromossomo 3L da D. melanogaster (mosca da fruta).*

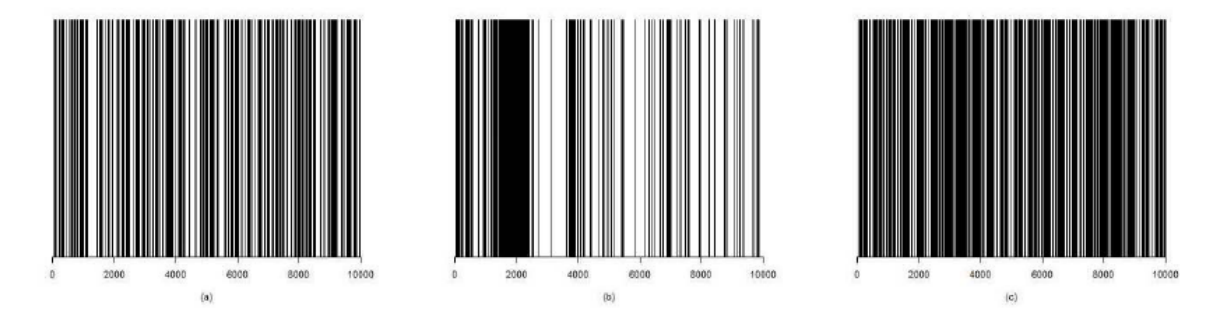

<span id="page-2-1"></span>*Figura 2: S´ıtios de CpG em intervalo de* 10000*pb: (a) cromossomo 12 do S. cerevisiae (fermento do pao); (b) cromossomo 22 do H. sapiens; (c) cromossomo 3L da D. melanogaster (mosca da fruta). ˜*

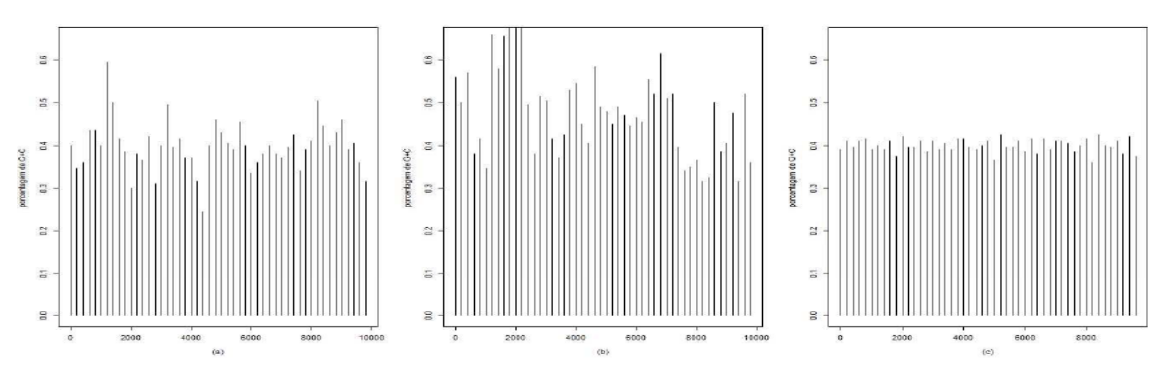

<span id="page-2-2"></span>*Figura 3: Proporção de C+G: (a) cromossomo 12 do S. cerevisiae (fermento do pão); (b) cromossomo 22 do H. sapiens; (c) cromossomo 3L da D. melanogaster (mosca da fruta).*

*Com base nas mesmas sequencias de ˆ* 10000*pb para cada cromossomo em estudo, investigamos a incidencia de ICpG. Utilizamos a f ˆ ormula dada pela express ´ ao ( ˜ [1\)](#page-1-0), com N* = 200*pb. A cada* 200*pb, obteve-se a frequencia de C, G e CpG e, desta forma, foi calculado o ˆ ´ındice* λ *de ocorrencia de ICpG. ˆ Estas informações estão listadas nas Tabelas*  $2e$  $2e$  *2 (cada linha, n*  $\in$  {1,...,25} *para a Tabela*  $2e$ *n* ∈ {26,...,50} *para a Tabela [3,](#page-5-0) representa uma subsequência 200pb, f<sub>i</sub>(j) é a frequência do nucleotídeo/dinucleotídeo i* ∈ {*C*, *G*, *CpG*}*) para o cromossomo j* ∈ {*(a) S. cerevisiae, (b) H. sapiens, (c) D. melanogaster*}*.*

*As Tabelas [2](#page-4-0) e [3](#page-5-0) apresentam a analise da exist ´ encia ou n ˆ ao de ICpG para um intervalo total de ˜* 10000*pb divididos em subintervalos de* 200*pb dos tres cromossomos em estudo. Sendo que os primeiros ˆ* 5000*pb estao apresentados na Tabela ˜ [2](#page-4-0) e os* 5000*pb subsequentes estao na Tabela ˜ [3.](#page-5-0)*

*As informac¸oes destacadas em negrito, nas Tabelas ˜ [2](#page-4-0) e [3,](#page-5-0) trazem locais onde ocorreram, de forma*  $s$ *imultânea, a proporção de*  $C + G$  acima de 50% e o índice  $\lambda$  de ocorrência de ICpG acima de 0,6.

*Foram simuladas sequências com N* = 200*pb, com índice m de metilação, para m*  $\in \{0, 5, 0, 7, 0, 8\}$ , *e* com índice r de C+G, para  $r \in \{0, 5; 0, 6; 0, 7\}$ . Tais simulações, e respectivas sequências, são repre*sentadas na Figura [4.](#page-3-0)*

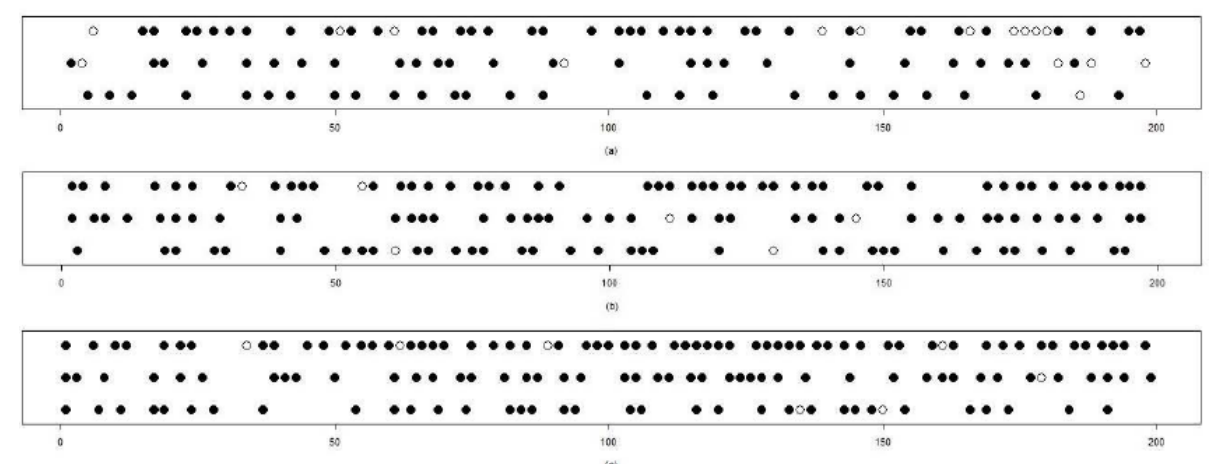

<span id="page-3-0"></span>*Figura 4: Ocorrências de CpG em intervalo de*  $200$ *pb: (a) m* = 0,5*; (b) m* = 0,7*; (c) m* = 0,8*. Cada gráfico apresenta r* = 0,7 *(topo), r* = 0,6 *(centro) e r* = 0,5 *(embaixo). CpG é representada por*  $\circ$ ,  $C_m pG$ *é representada por* •.

 $\overline{A}$  *Figura* [4](#page-3-0) *representa a simulação de sequências de nucleotídeos com m* = 0,5 *para o gráfico (a), m* = 0,7 *para o gráfico (b) e m* = 0,8 *para o gráfico (c). Em todos os gráficos são apresentados três valores para a taxa de*  $C + G$ *:*  $r = 0.5$  *(embaixo),*  $r = 0.6$  *(centro)*  $e$   $r = 0.7$  *(topo).* As *Figuras* [4\(](#page-3-0)*a*)  $e$ *[4\(](#page-3-0)c) mostram que o aumento de r de* 0,5 *para* 0,7 *resulta em aumento ou estabilidade da ocorrencia de ˆ CpG nao metilada. Para a Figura ˜ [4\(](#page-3-0)c) houve a diminuic¸ao da ocorr ˜ encia de CpG quando comparada ˆ com as sequências do centro (r* = 0,6) *e topo (r* = 0,7).

*A Tabela [1](#page-3-1) apresenta o ´ındice* λ *de ocorrencia de ICpG, dado pela express ˆ ao ( ˜ [1\)](#page-1-0), para cada caso apresentado na Figura [4.](#page-3-0) Em todos os casos, o valor obtido ficou acima de* 0,6 *evidenciando que as sequências simuladas correspondem a regiões de ICpG.* 

<span id="page-3-1"></span>Tabela 1: Resultados do índice  $\lambda$  de ocorrência de *ICpG*, para cada um dos casos simulados.

| $m \setminus r$ | $r = 0, 5$ | $r = 0, 6$ | $r = 0, 7$ |
|-----------------|------------|------------|------------|
| $m=0,5$         | 6,109      | 3,726      | 3,654      |
| $m=0,7$         | 7,650      | 11,728     | 7,650      |
| $m=0,8$         | 15,652     | 19,287     | 11,532     |

<span id="page-4-0"></span>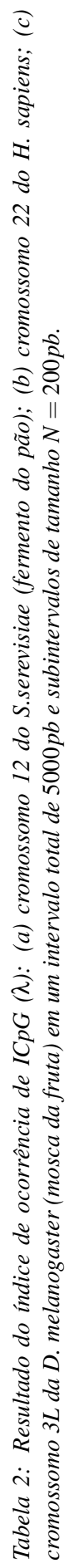

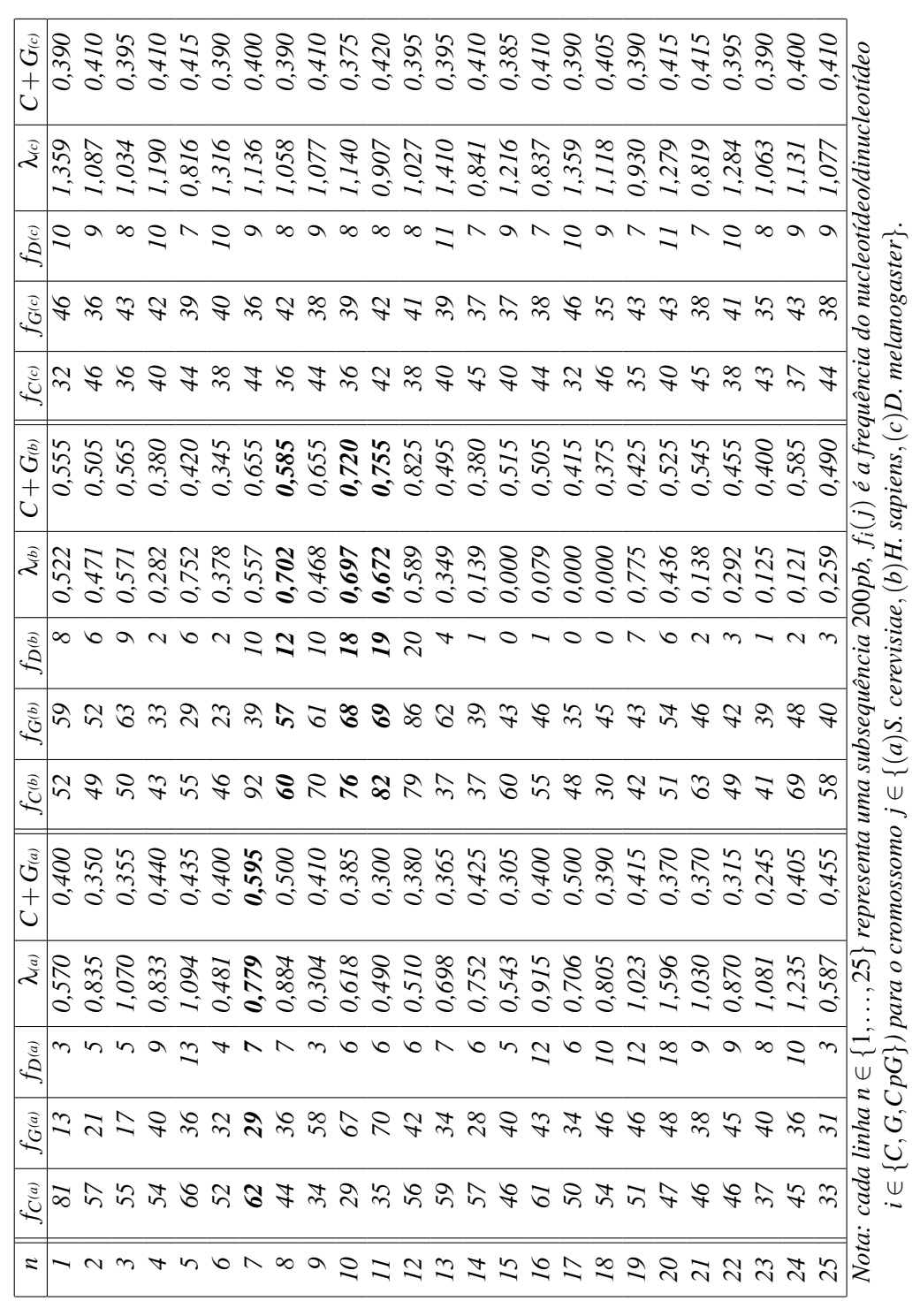

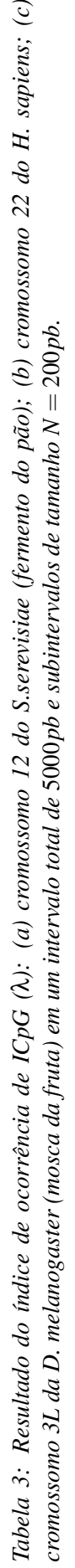

<span id="page-5-0"></span> $\odot$ 

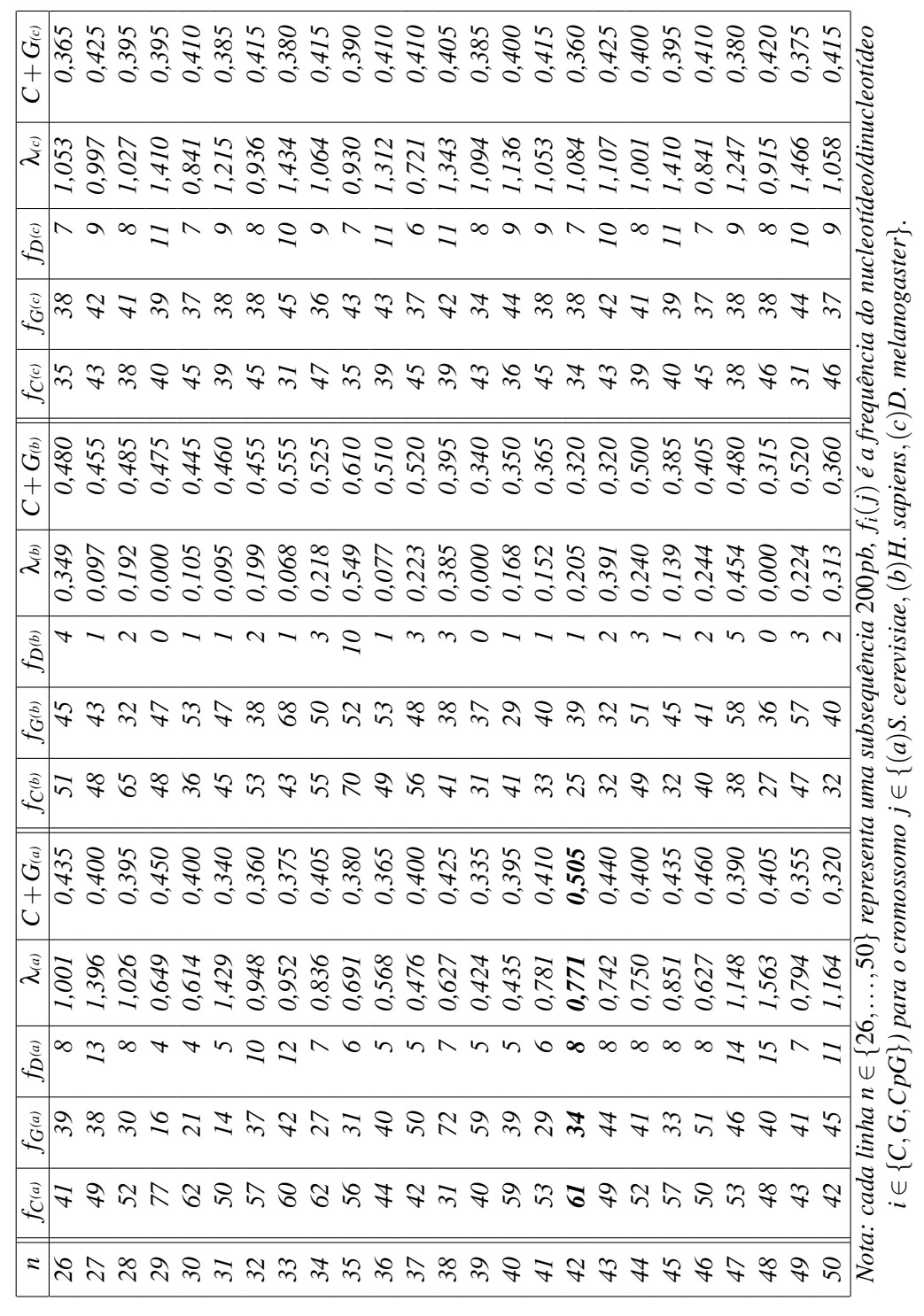

## **Conclusões**

*Com base no exposto, e observando as Figuras [2](#page-2-1) e [3](#page-2-2) e as Tabelas [2](#page-4-0) e [3,](#page-5-0) para o cromossomo 12 da S.serevisiae os valores obtidos para* λ *nos intervalos de pares de bases n* = 7 *e n* = 42 *ocorrem de forma* esparsa não caracterizando uma região de ICpG. Para o caso do cromossomo humano considerado, *existe evidência da ocorrência de ICpGs no intervalo entre*  $n = 8$  *e*  $n = 11$  *pois há porcentagem de C+G*  $a$ cima de 50%, a razão  $\lambda_{(b)}$  ocorre acima de 0,6 e os intervalos são próximos ou adjacentes. Há também *indicativo da supressao desta caracter ˜ ´ıstica para o cromossomo 3L da D. melanogaster, no intervalo de* 10000*pb em análise, pois não há nenhum intervalo n que satisfaça as exigências para a existência de uma ICpG. Pelos resultados apresentados na Tabela [1,](#page-3-1) todas as simulac¸oes realizadas, baseadas no ˜ modelo multinomial, correspondem à definição de ICpG.* 

## Agradecimentos

*Cleonis V. Figueira agradece ao PPG-MAT/UFRGS pelo apoio para a participac¸ao da 58 ˜ <sup>a</sup> Reuniao˜ Anual da RBras e 15<sup>o</sup> SEAGRO. S´ılvia R.C. Lopes agradece ao CNPq-Brasil e ao INCT em Matematica. ´*

## **Referências**

*ANTEQUERA, F.; BIRD, A. Number of CpG islands and genes in human and mouse. Proceedings of the National Academy of Sciences of the United States of America, v. 90, p. 11995-11999, 1993.*

*BIRD, A.; TATE, P.; NAN, X.; CAMPOY, J.; MEEHAN, R.; CROSS, S.; TWEEDIE, S.; CHARLTON, J.; MACLEOD, D. Studies of DNA methylation in animals. Journal of Cell Science, v. 19, p. 37-39, 1995.*

*GARDINER-GARDEN, M.; FROMMER, M. CpG islands in vertebrate genomes. Journal of Molecular Biology, v. 196, p. 261-282, 1987.*

*MODEL, F.; LEWIN, J.; LOFTON-DAY, C.; WEISS, G. Analysis of DNA methylations in cancer. in: Wiuf, C. and Andersen, C.L. (orgs.), Statistics and Informatics in Molecular Cancer Research. Oxford: Oxford University Press. 2009. 217p.*

*R CORE TEAM. R: A language and environment for statistical computing. R Foundation for Statistical Computing, Vienna, Austria. 2013. ISBN 3-900051-07-0, URL* <http://www.R-project.org/>*.*

*WU, H.; CAFFO, B.; JAFFEE, H.A.; IRIZARRY, R.A.; FIENBERG, A.P. Redefining CpG islands using hidden Markov models. Biostatistics, Oxford Journals, v. 11, n. 3, p. 499-514, 2010.*